# Iscrizione a piattaforma IRC (Italian Resuscitation Council)

<https://www.ircouncil.it/>

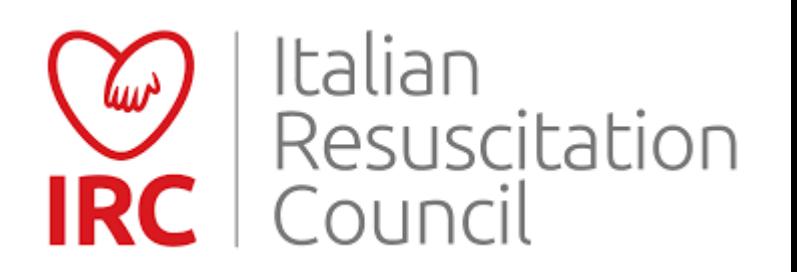

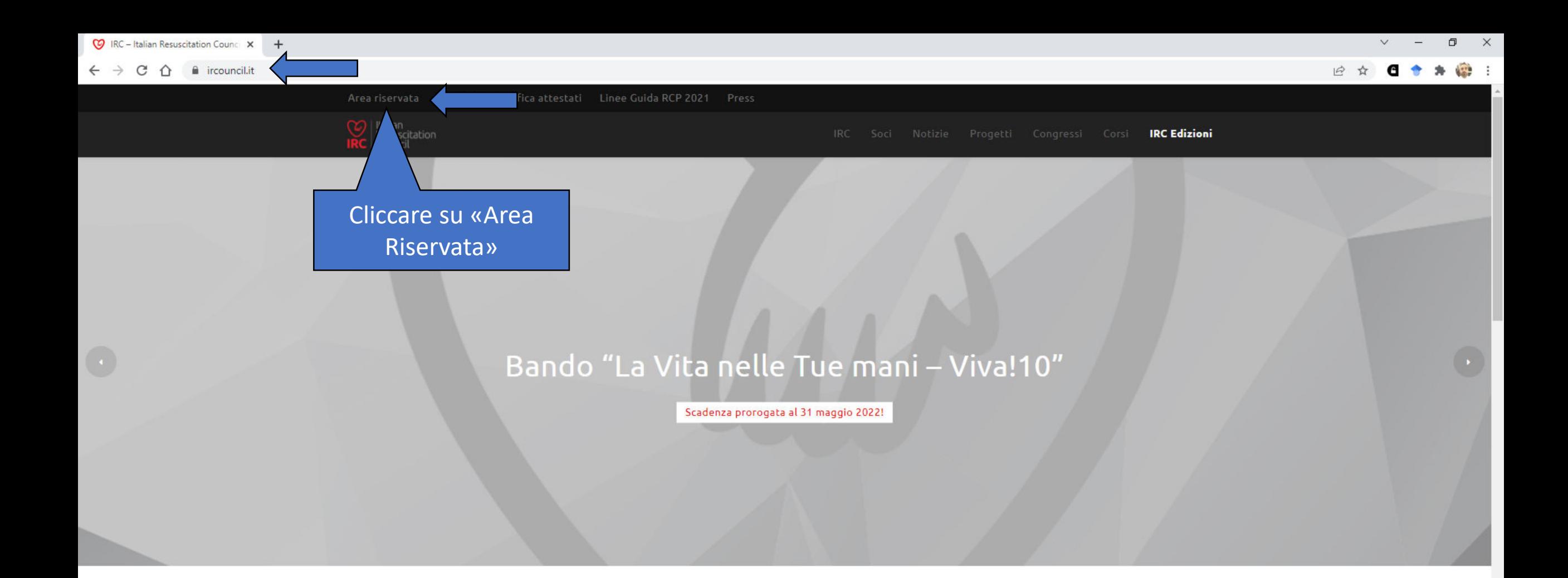

IRC (Italian Resuscitation Council), Gruppo Italiano per la Rianimazione Cardiopolmonare, nasce nell'ottobre del 1994 con lo scopo primario di diffondere la cultura e l'organizzazione della rianimazione cardiopolmonare in Italia.

Scopri IRC

 $P<sup>2</sup>$ 

 $\mathcal{L}$ 

ы

 $\blacksquare$ 

O Ei

¥

e

 $\bullet$ 

ê

 $13:15$ ● 10°C Parzial sereno へ @ < 聖 中 ITA 見 15/02/2022

db2020.ircouncil.it  $\rightarrow$ C

## Cliccare su «Registrati sul sito IRC»

### Registrati al database IRC

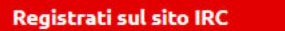

Se vuoi ISCRIVERTI A UN CORSO IRC oppure EFFETTUARE ORDINI di materiale didattico, manuali e altri articoli distribuiti da IRC Edizioni

#### Diventa socio IRC

 $\circ$ 草

Se vuoi diventare SOCIO IRC, compila e inoltra la domanda di associazione

#### Iscriviti all'Albo Istruttori

 $\blacksquare$ 

Se vuoi iscriverti all'ALBO ISTRUTTORI riconosciuti da IRC

Per maggiori informazioni sull'attività IRC visita il sito Italian Resuscitation Council

Per maggiori informazioni sulla nostra policy in materia di privacy leggi il disclaimer

m

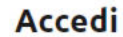

**Username** 

Password

 $\rightarrow$ 

→

PE

 $\mathcal{L}$ 

#### Accedi

Hai dimenticato la password? Hai dimenticato lo username?

Devi aggiornare il tuo account?

db2020.ircouncil.it/registrazione/registrati-sul-sito-irc

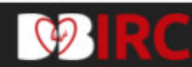

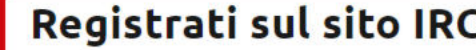

Inserire nel menù a tendina questa qualifica

Ti ricordiamo che dopo la compilazione della domanda di iscrizione riceverai una mail all'indirizzo indicato per confermare la tua iscrizione. La creazione dell'utenza è necessaria per poter accedere al portale IRC, che riunisce una serie di funzioni sotto un unico pannello di controllo, come ad esempio la possibilità di ordinare i manuali editi da IRC Edizioni e l'accesso al Calendario e la possibilità di iscrizione diretta ai corsi organizzati dalla rete IRC. Se l'utenza deve essere creata esclusivamente per la gestione dell'inserimento degli ordini dei manuali, inserire nel campo "Qualifica professionale" il valore "Altro/Laico" (e "Altro" nel campo professione).

Qualifica professionale\*

Professionista del soccorso/Studente Professioni sanitarie

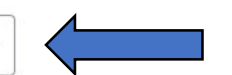

#### **Dati utente**

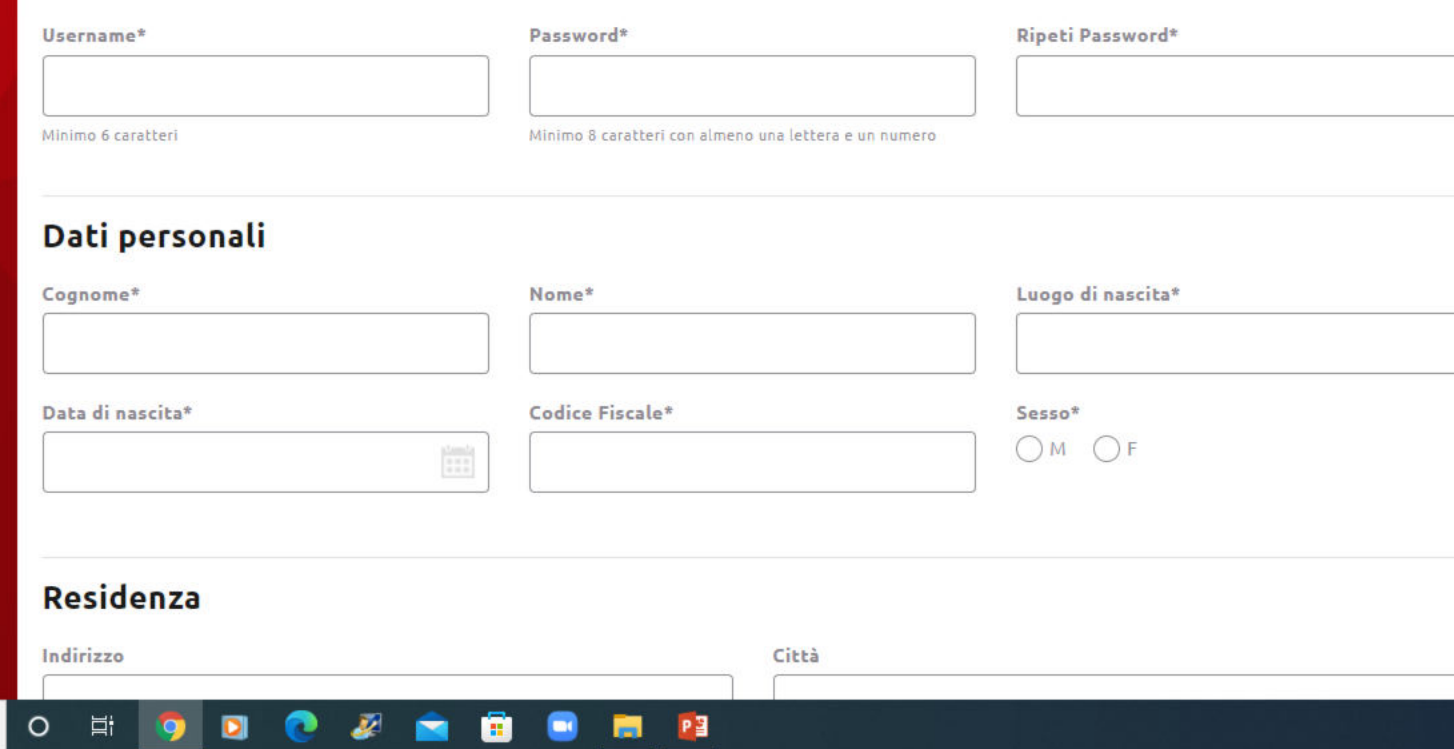

 $07 \quad |A\rangle$ 

 $\times$ 

门

Registrati sul sito IRC  $x +$ 

A db2020.ircouncil.it/registrazione/registrati-sul-sito-irc  $\rightarrow$ C  $\curvearrowleft$ 

#### $07 \quad |\triangle$

 $\Box$ 

 $\times$ 

## Inserire come contatto una mail personale **(ATTENZIONE NON** UTILIZZARE mail ateneo)

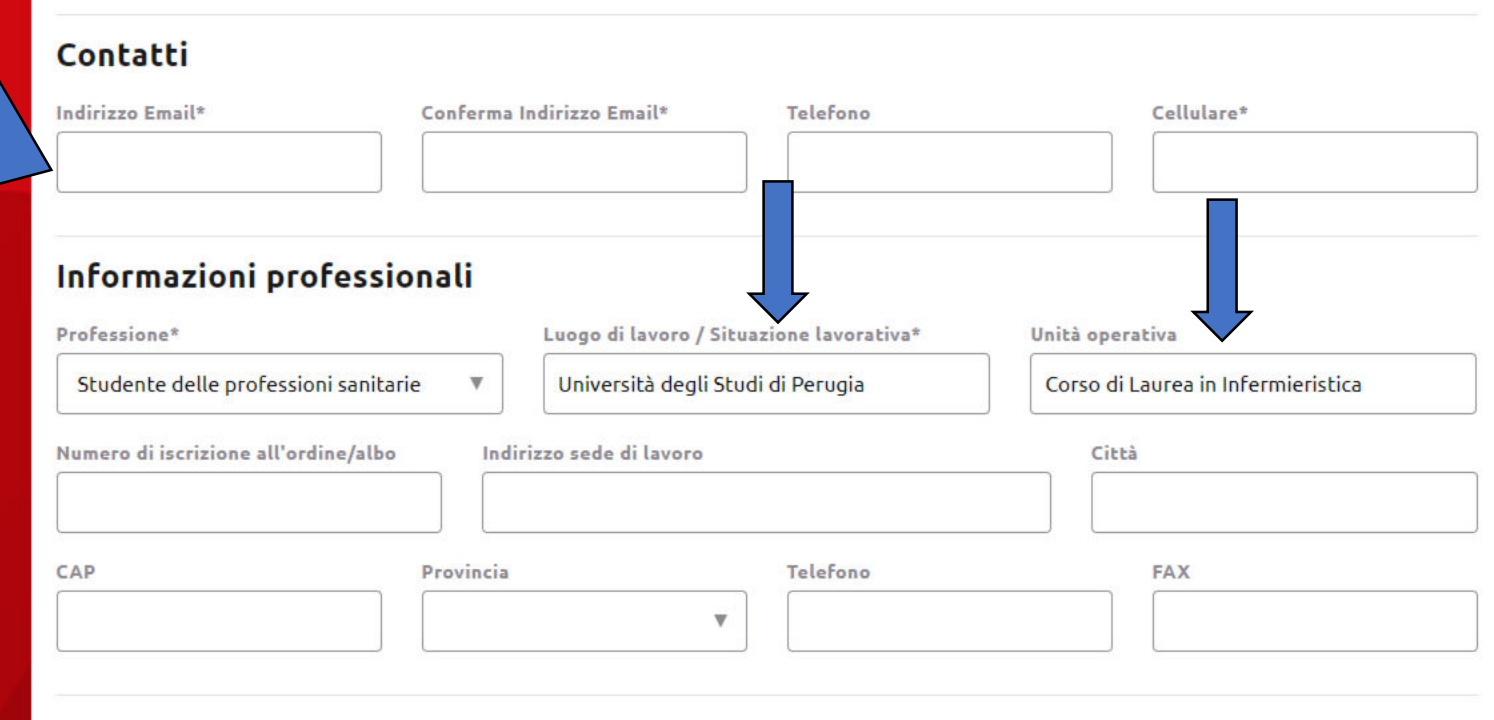

#### Nota Informativa a tutela della Privacy

Ai sensi dell'art. 13 del D.lgs n. 196/2003, nonché, dell'art. 13 del Regolamento Europeo n. 679/2016 presto il consenso al trattamento dei dati personali da parte di Italian Resuscitation Council (IRC) per i fini indicati nell'informativa, per la comunicazione dei dati personali per le finalità e ai soggetti indicati nell'informativa e per la diffusione anche a scopo promozionale, esclusivamente nell'ambito del Gruppo IRC, dei dati personali per le finalità e nell'ambito indicato nell'informativa (nel caso in cui sia prevista la diffusione dei dati e non rientri in una delle ipotesi di esenzione di cui all'art. 24 e 61 del D. Lqs. n. 196/2003).

 $P<sub>3</sub>$ 

PRESTO IL CONSENSO AL TRATTAMENTO DEI DATI PERSONALI\*

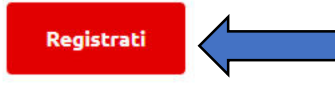

\*campi obbligatori

 $\circ$ 

Ħ

•Al termine della procedura dovrà **attivare l'account** cliccando sul link che le verrà inviato nella mail che avrà inserito in sede di registrazione

- Questa account le servirà per partecipare ai corsi di questa Società Scientifica anche quando avrà terminato il Corso di Studi
- Nella sua pagina personale avrà traccia di tutti i corsi effettuati con IRC e saranno archiviati i suoi attestati
- Per poter **scaricare l'attestato** per il corso BLSD dovrà inserire il «**CODICE SBLOCCO**» presente nell'ultima pagina del manuale che le verrà consegnato il giorno del corso

Per problemi in sede di registrazione occorre contattare:

## • **Segreteria IRC**

Gli uffici sono operativi tutti i giorni da Lunedì a Venerdì dalle ore 9.30 alle ore 12.00 e dalle ore 14.00 alle ore 17.00. Il servizio di risposta telefonica è attivo tutti i giorni da Lunedì a Venerdì dalle ore 10.00 alle ore 12.00.

# **Tel. 051 4187643**

Informazioni generali: [info@ircouncil.it](mailto:info@ircouncil.it)